## Schedule the escalation of overdue issues

#### On this page

Scheduled trigger | JQL selector | Transition issue action | Screencast | Related use cases

#### Use case

It can be very helpful to add **reminders** to issues to keep them up to date.

In the following rule, **every morning at 01:00 AM**, all issues where the **due date** has been **reached** are **transitioned** to the status **ESCALATED**.

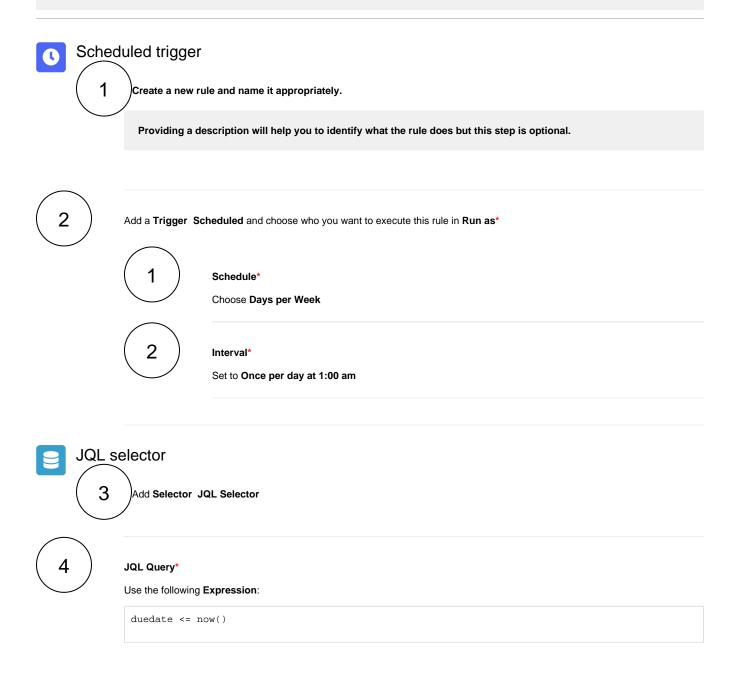

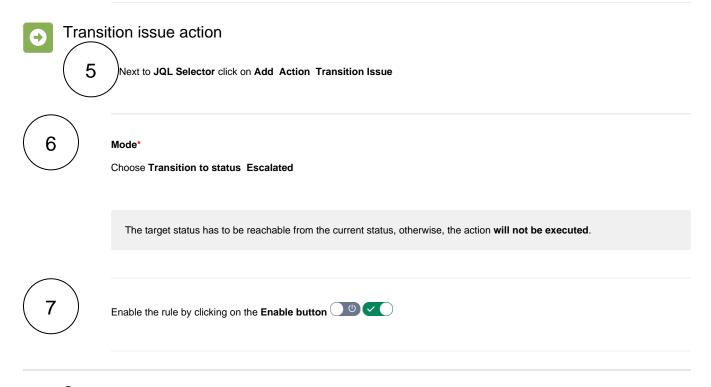

# Screencast

This is how the configuration above should look on your screen

No screencast available at the moment.

### Related use cases

| Title                                                               | Automated action    | Use case description                                                                                                    | Complexity   |
|---------------------------------------------------------------------|---------------------|----------------------------------------------------------------------------------------------------|--------------|
| Bulk edit the issue resolution                                      | Transition issue    | Set a <b>specific resolution</b> on all completed issues that miss a resolution value.                                                      | BEGINNER     |
| Transition issues when assigned to a developer                      | Transition issue    | When the <b>assignee</b> is <b>changed</b> to a user in the "Developers" project role, the issue is transitioned to <b>IN DEVELOPMENT</b> . | BEGINNER     |
| Transition affected issues when releasing a version (manually)      | Transition issue    | Manually transition <b>all issues</b> related to a specific <b>version</b> to                                                               | BEGINNER     |
| Transition affected issues when releasing a version (automatically) | Transition issue    | Automatically transition all <b>unresolved issues</b> with a Fix<br>Version that is being <b>transitioned</b> to <b>DONE</b> .              | BEGINNER     |
| Schedule the escalation of overdue issues                           | Transition<br>Issue | Periodically <b>escalate</b> all issues where the <b>due date</b> has been reached.                                                         | BEGINNER     |
| Schedule issues for re-submission                                   | Transition<br>Issue | Periodically <b>transition</b> all issues to <b>OPEN</b> when the re-submission <b>date</b> reminder has been reached.                      | BEGINNER     |
| Resolve issues when all options of a checklist are checked          | Transition issue    | When all options of a custom <b>checkbox</b> field are ticked, the issue is resolved and transitioned to <b>DONE</b>                        | INTERMEDIATE |

| Keep the status of parents and sub- | Transition | When an issue is being <b>rejected</b> , all <b>sub-tasks</b> will be |          |                  | BEGINNER |
|-------------------------------------|------------|-----------------------------------------------------------------------|----------|------------------|----------|
| tasks in sync                       | issue      | transitioned to the                                                   | REJECTED | status as well - |          |
|                                     |            | automatically.                                                        |          |                  |          |

If you still have questions, feel free to refer to our support team.